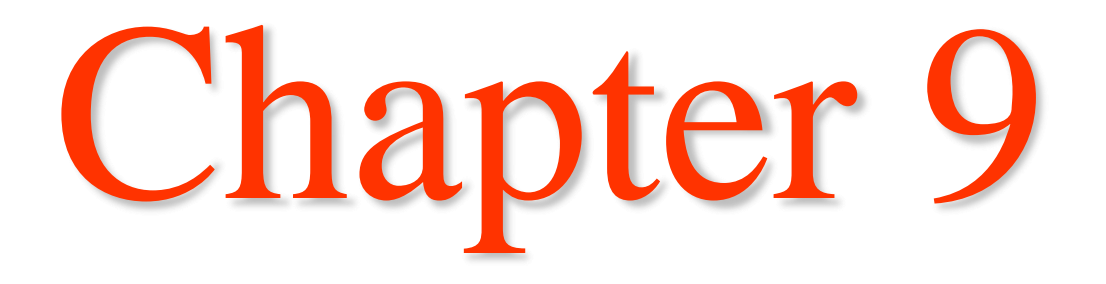

#### **The Structure of Run-Time Memory**

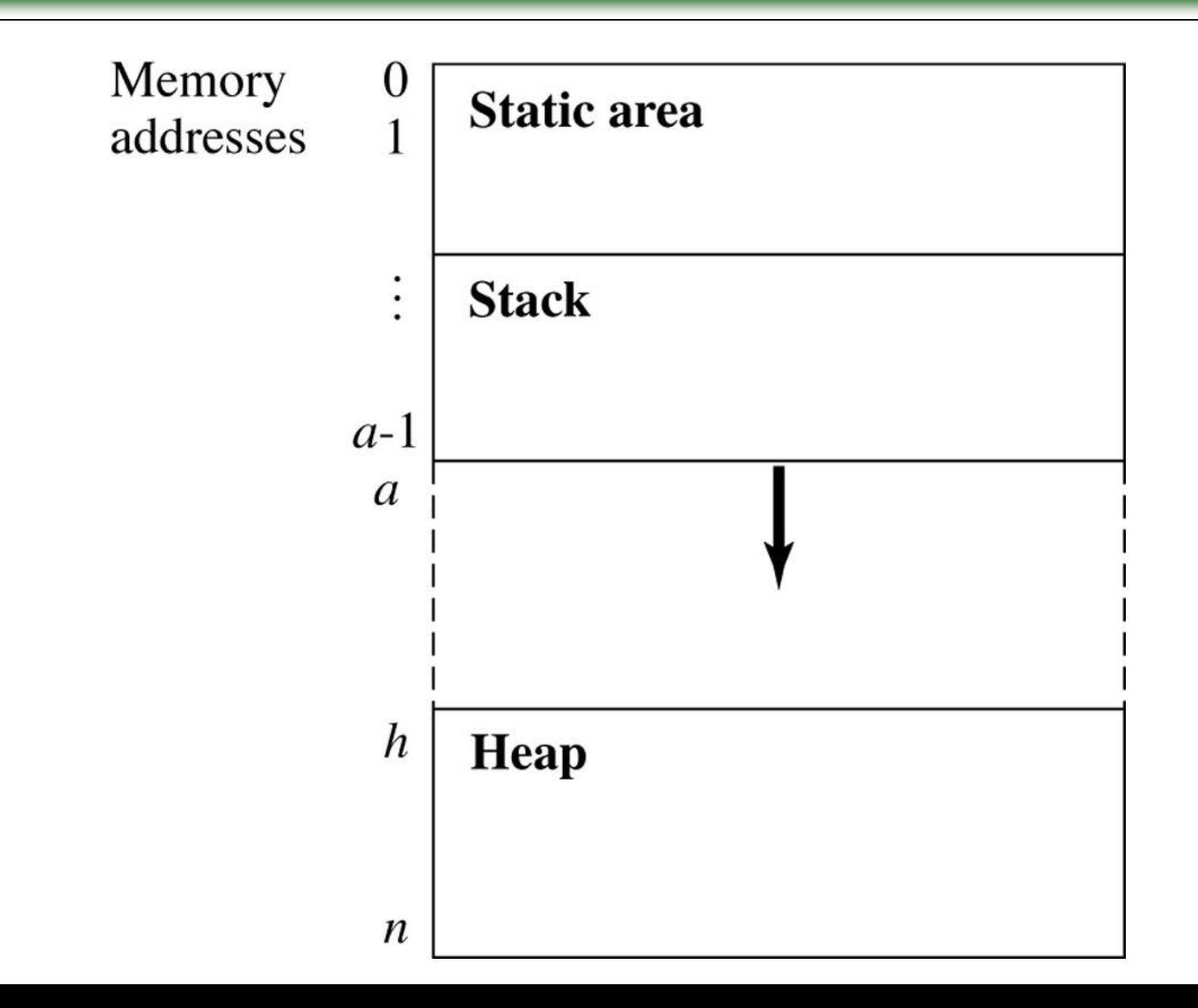

- ❖ Two fundamental abstraction facilities in programming language:
	- $\Rightarrow$  Process abstraction represented by subprograms
	- $\Rightarrow$  Data abstraction
- ❖ General characteristics of subprograms:
	- 1. A subprogram has a single entry point
	- 2. The caller is suspended during execution of the called subprogram
	- 3. Control always returns to the caller when the called subprogram's execution terminates

- ❖ A subprogram definition is a description of the actions of the subprogram abstraction
- ❖ A subprogram call is an explicit request that the subprogram be executed
	- $\Rightarrow$  A subprogram is active if, after being called, it has begun execution but has not yet completed that execution
- ❖ A subprogram header is the first line of the definition
	- $\Rightarrow$  Specifies that the following syntactic unit is a subprogram of some particular kind - using a special word (function, procedure, etc)
	- $\Rightarrow$  Provides name of subprogram
	- $\Rightarrow$  Specifies the list of formal parameters
		- Fortran: Subroutine Adder(parameters)
		- Ada: procedure Adder(parameters)

- ❖The parameter profile (signature) of a subprogram is the number, order, and types of its parameters
- ❖The protocol of a subprogram is its parameter profile plus, if it is a function, its return type
- ❖Subprograms can have declarations as well as definitions
- ❖Subprogram declaration provides the subprogram's protocol but do not include their bodies

 $\Rightarrow$  Function declarations in C/C++ are called prototypes

## Parameters

❖ A formal parameter is a dummy variable listed in the subprogram header and used in the subprogram

❖ An actual parameter represents a value or address used in the subprogram call statement

```
void doNothing (int formal_param) {
         …
}
main() {
        int actual_param;
        doNothing(actual_param);
}
```
## Parameters

- ❖ Actual/Formal Parameter Correspondence
	- $\Rightarrow$  Binding of actual to formal parameters (type checking)
	- 1. Positional parameters
		- ❖ First actual param bound to first formal param, etc
	- 2. Keyword parameters
		- ❖ Name of formal param to which actual param is bound is specified with actual param

Ada: Sumer(Length => My Length, List  $\Rightarrow$  My\_Array,  $Sum \Rightarrow My\_Sum$  );

- Advantage: order is irrelevant
- Disadvantage: user must know the formal parameter's names

## Parameters

#### ❖ Default values of formal parameters

- $\Rightarrow$  Allowed by C++, Fortran 95, Ada and PHP
- $\Rightarrow$  Default value is used if no actual parameter is passed to the formal parameter
- Ada: function Compute\_Pay(Income : Float; Exemptions : Integer := 1; Tax\_Rate : Float ) return Float pay := Compute\_Pay (20000.00, Tax\_Rate = > 0.15);
- $\Rightarrow$  C# allows methods to accept variable number of params of the same type public void DisplayList(params int[] list ) { foreach (int nextValue in list) { Console.WriteLine("Next value {0}", nextValue); } }

## Procedures and Functions

❖ A **function** is called from within an expression and returns a result after invocation. A **procedure** is treated as an atomic statement and does not return a result after invocation.

❖ Procedures provide user-defined statements

- ❖ Functions provide user-defined operators
	- $\Rightarrow$  Value produced by function is returned to the calling code, effectively replacing the call itself

float power(float base, float exp)

result =  $3.4 * power(10.0, x);$ 

❖ C-based languages

- $\Rightarrow$  have only functions (but they can behave like procedures)
- $\Rightarrow$  Can be defined to return no value if the return type is void

# Local Referencing Environments

- ❖ Local variables: variables defined inside subprograms
	- $\Rightarrow$  their scope is the body of subprogram in which they are defined
		- Stack-dynamic: bound to storage when subprogram begins execution, unbound when its execution terminates
			- ➢ Advantages:
			- 1. Support for recursion
			- 2. Storage for local variables of active subprogram can be shared with local variables of inactive subprograms
			- ➢ Disadvantages:
			- 1. Allocation/deallocation time
			- 2. Indirect addressing (indirectness because the place in stack where a particular local variable is stored can only be determined at run time)
			- 3. Subprograms cannot be history sensitive
				- ➢ Cannot retain data values of local variables between calls
		- Static: bound to storage at compile-time

#### **Structure of a Called Method's Stack Frame (Activation record)**

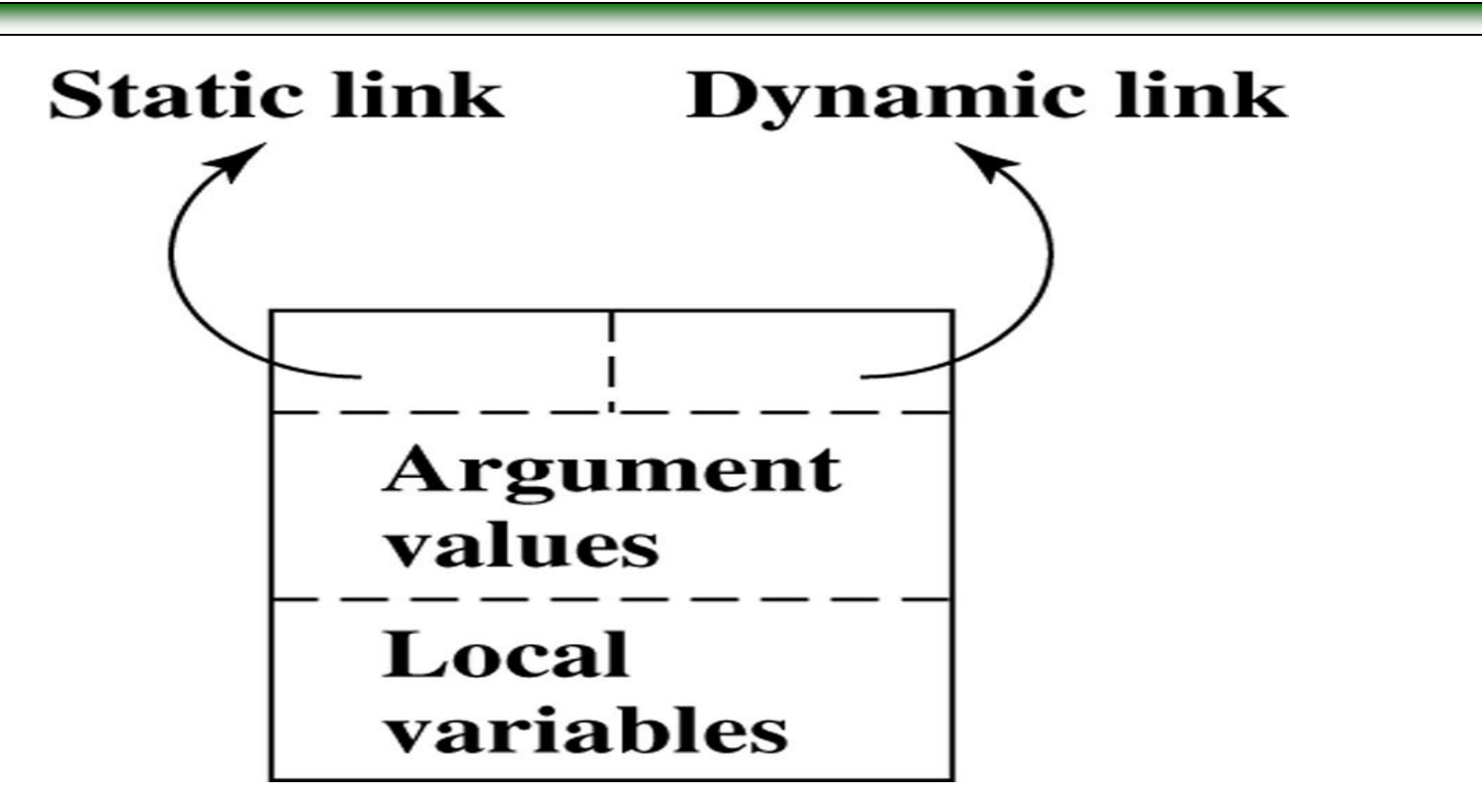

- Run-time activation of subprograms that are managed with a stack of Activation Record Instances (ARIs).
- The dynamic link is a pointer to the base of the activation record instance of the caller. In static-scoped languages, this link is used to provide traceback information when a run-time error occurs. In dynamic-scoped languages, the dynamic link is used to access nonlocal variables.
- The **static link** is a pointer to Static area.

## **Example Program with Methods and Parameters**

```
package K {
   int h, i;void A(int x, int y) {
        boolean i, j;
      \rightarrow B(h);
         . . .
   void B(int w) {
        int j, k;i = 2^{*}w;
           w = w+1:
         . . .
   \mathcal{E}void main() { }int a, b;
        h = 5; a = 3; b = 2;
        A(a, b);
         . . .
   \}ł
```
#### **Run-Time Stack with Stack Frames for Method Invocations**

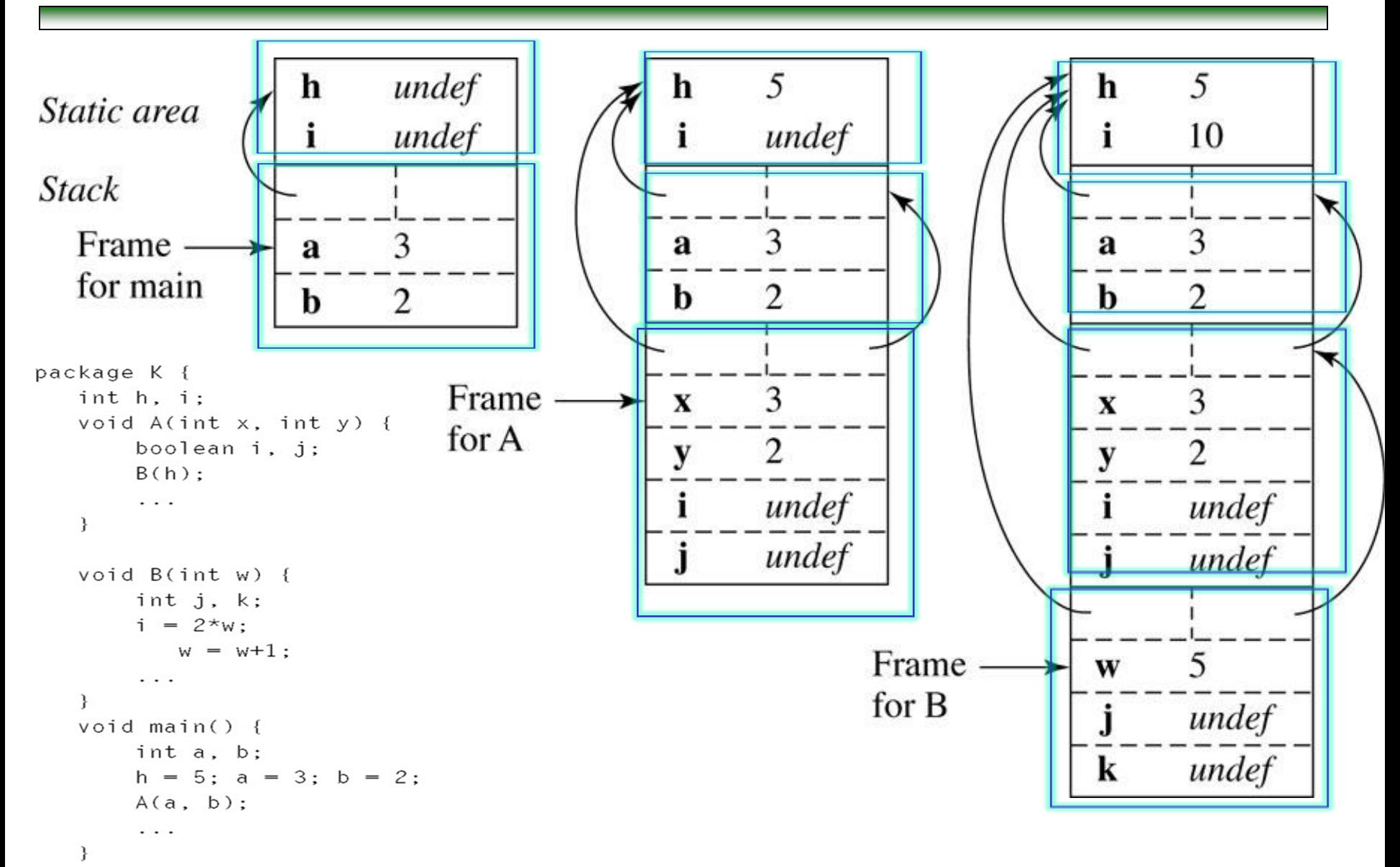

 $\mathcal{F}$ 

# Parameter Passing: Semantic Models

## ❖Semantic models for formal parameters

- In mode can receive data from corresponding actual parameters
	- ➢ Actual value is either copied to caller, or an access path is transmitted
- $\blacksquare$  Out mode can transmit data to actual parameters
- Inout mode can do both receive/transmit data

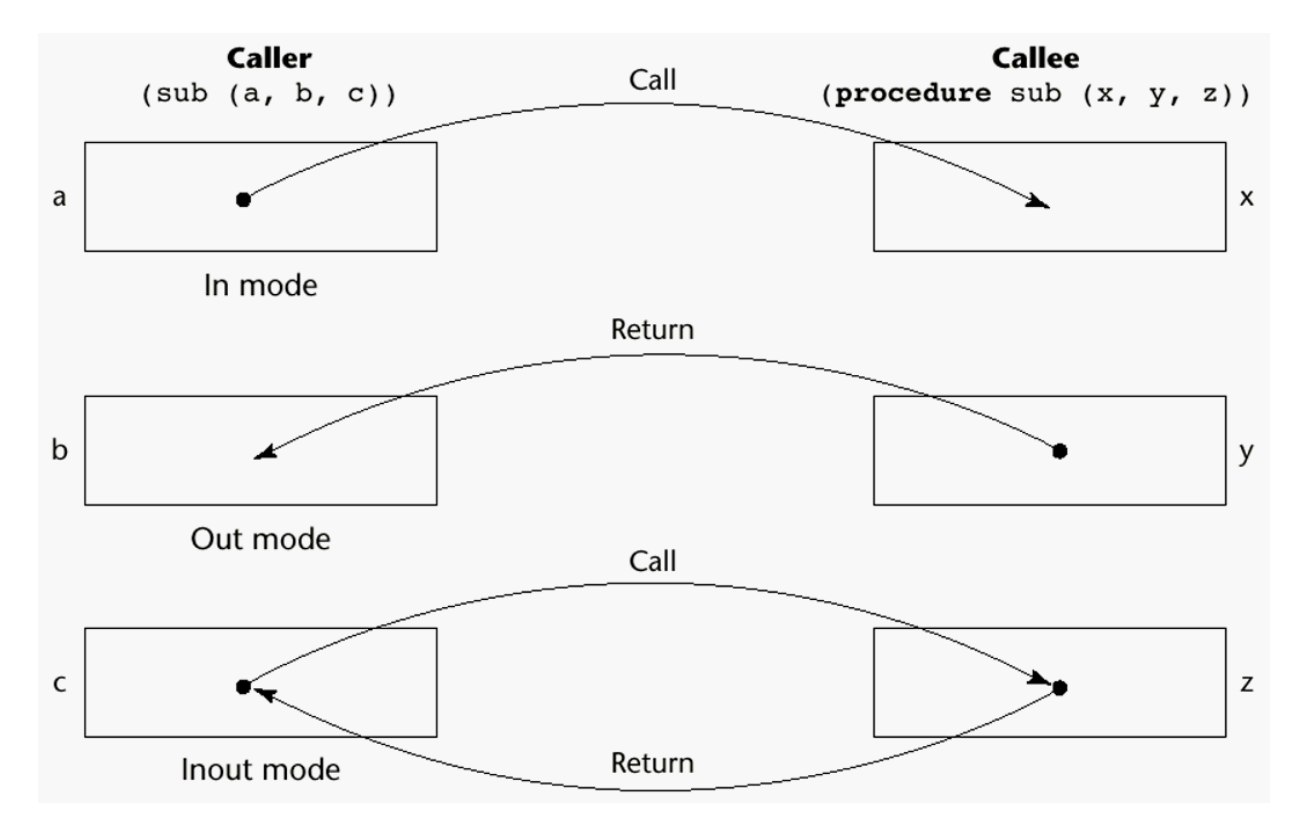

# Parameter Passing

- ❖Pass-by-value
- ❖Pass-by-result
- ❖Pass-by-value-result
- ❖Pass-by-reference
- ❖Pass-by-name

- Pass by value (in mode)
	- Value of actual parameter is used to initialize formal parameter, which acts as a local variable

```
void foo (int a) {
      a = a + 1;
}
void main() {
    int b = 2;
    foo(b);
 }
```
- Normally implemented by copying actual parameter to formal parameter
- Can also be implemented by transmitting access path to the value of actual parameter as long as cell is write protected
- Disadvantages:
	- ➢ Requires more storage (duplicated space)
	- $\triangleright$  Cost of the moves (if the parameter is large)

- ❖ Pass by result (out mode)
	- $\Rightarrow$  Local's value is passed back to the caller
	- $\Rightarrow$  No value transmitted to the subprogram
	- $\Rightarrow$  Formal parameter acts as local variable, but just before control is transferred back to caller, its value is transmitted to actual parameter
	- $\Rightarrow$  Disadvantages:
		- 1.If value is copied back (as opposed to access paths), need extra time and space
		- 2. Pass-by-result can create parameter collision

e.g. procedure sub1(y: int, z: int);

...

 $sub1(x, x);$ 

➢ Value of x in the caller depends on order of assignments at the return

- ❖Pass by value-result (or pass-by-copy)
	- $\Rightarrow$  Combination of pass-by-value and pass-by-result
	- $\Rightarrow$  Formal parameter acts as local variable in subprogram
	- $\Rightarrow$  Actual parameter is copied to formal parameter at subprogram entry and copied back at subprogram termination
	- $\Rightarrow$  Share disadvantages of pass-by-result and pass-by-value
		- Requires multiple storage for parameters
		- Requires time for copying values
		- Problems with parameter collision

- ❖Pass by reference (or pass-by-sharing)
	- $\Rightarrow$  transmits an access path (e.g., address) to the called subprogram
	- $\Rightarrow$  Called subprogram is allowed to access actual parameter in the calling program unit
	- $\Rightarrow$  Advantage:
		- **•** passing process is efficient (no copying and no duplicated storage)
	- $\Rightarrow$  Disadvantages:
		- Slower accesses to formal parameters due to additional level of indirect addressing
		- Allows aliasing

…

```
void fun (int &first, int &second);
```

```
fun(total, total);
```
## ❖Pass-by-reference

 $\Rightarrow$  Collisions due to array elements can also cause aliases

void fun(int &first, int &second) fun(list[i], list[j]);  $\frac{\pi}{8}$  where i=j \*/ void fun1(int &first, int \*a); fun1(list[i], list);

#### $\Rightarrow$  Collisions between formal parameters and nonlocal variables that are visible

```
int *global; void sub(int *param) {
void main() { extern int *global;
      extern int *global; …
      …                <u>}</u>
      sub(global);
      …
}
```
## ❖Pass by Name

- $\Rightarrow$  Another type of inout mode
- $\Rightarrow$  Actual parameter is textually substituted for the corresponding formal parameters
	- Actual binding of value and address is delayed until formal parameter is assigned or referenced
- $\Rightarrow$  Advantage:
	- **E** flexibility of late binding
- $\Rightarrow$  Disadvantage:
	- **very expensive related to other parameter passing** 
		- ➢ Not used in any widely used language
- $\Rightarrow$  Another Example:
	- Used at compile time by macros, and for generic subprograms in  $C++$

Pass-by-value

```
int m=8, i=5;
foo(m);
print m; # prints 8
            # since m is passed by-value
...
proc foo (byval b) {
  b = i + b;# b is byval so it is essentially a local variable
   # initialized to 8 (the value of the actual back in 
   # the calling environment)
   # the assignment to b cannot change the value of m back
   # in the main program
}
```
Pass-by-reference

```
int m=8, i=5;
foo(m);
print m; # prints 13
            # since m is passed by-reference
...
proc foo (byref b) {
  b = i + b;
   # b is byref so it is a pointer back to the actual
   # parameter back in the main program (containing 8 
  initially)
   # the assignment to b actually changes the value in m 
  back
   # in the main program
   # i accesses the variable in the main via scope rules
```
**}**

## Pass-by-value-result

```
int m=8, i=5;
foo(m);
print m; # prints 13
            # since m is passed by-value-result
...
proc foo (byvres b) {
  b = i + b;# b is byves so it copies value of the actual
   # parameter (containing 8 initially)
   # new value of b is copied back to actual parameter
   # in the main program
   # i accesses the variable in the main via scope rules
}
```
## Pass-by-name

```
array A [1..100] of int; array A [1..100] of int;
int i=5; int i=5;
foo(A[i],i); foo(A[i]);
print A[i]; # prints A[6] print A[i]; # prints A[5] 
... # so prints 7 ... # not sure what
# good example # a problem here...
proc foo (name B,name k) { proc foo (name B) {
 k = 6; int i = 2;B = 7; B = 7;} }
# text substitution does this
proc foo { proc foo {
 i = 6; int i = 2;A[i] = 7; A[i] = 7;
} }
```
# Parameter Passing in PL

## ❖Fortran

- $\Rightarrow$  Always use inout-mode semantics model of parameter passing
- $\Rightarrow$  Before Fortran 77, mostly uses pass-by-reference
- $\Rightarrow$  Later implementations mostly use pass-by-value-result

❖C

 $\Rightarrow$  mostly pass by value

 $\Rightarrow$  Pass-by-reference is achieved using pointers as parameters

```
int *p = { 1, 2, 3 };
void change( int *q) {
          q[0] = 4;}
main() {
      change(p); \frac{*}{*} p[0] = 4 after calling the change function */}
```
# Parameter Passing in PL

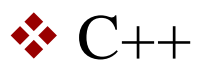

```
\Rightarrow includes a special pointer type called a reference type
     void GetData(double &Num1, const int &Num2) {
       int temp;
       for (int i=0; i<Num2; i++) {
               cout << "Enter a number: ";
               \text{cin} \gg \text{temp};
               if temp > Num1)\{ Num1 = temp; return; \}}
```
- $\Rightarrow$  Num1 and Num2 are passed by reference
- $\Rightarrow$  const modifier prevents a function from changing the values of reference parameters
- $\Rightarrow$  Referenced parameters are implicitly dereferenced
- $\Rightarrow$  Why do we need a constant reference parameter?

#### Memory contents

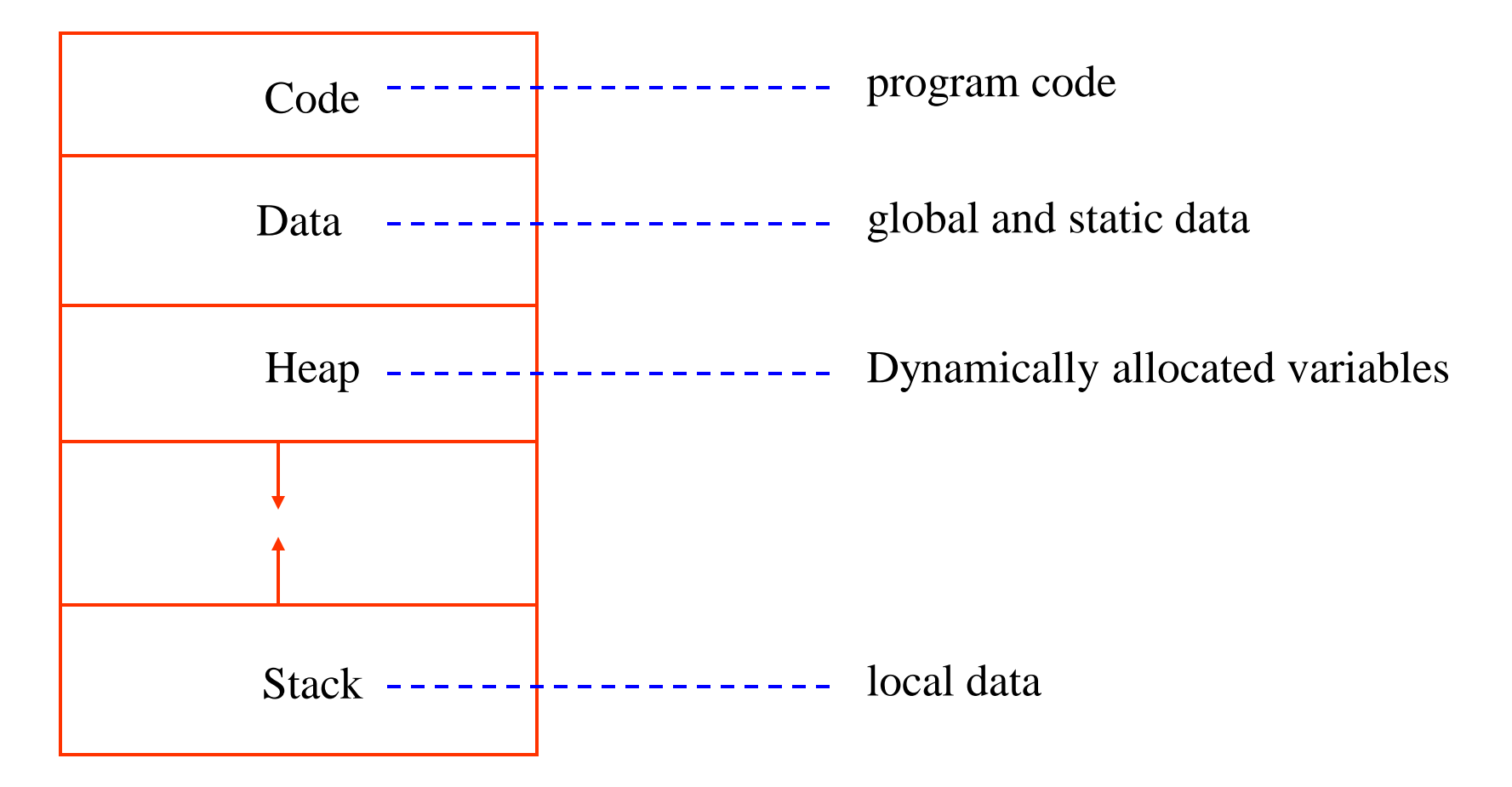

#### ❖ Pass by Value

- $\Rightarrow$  Values copied into stack locations
- $\Rightarrow$  Stack locations serve as storage for corresponding formal parameters

## **❖** Pass by Result

- $\Rightarrow$  Implemented opposite of pass-by-value
- $\Rightarrow$  Values assigned to actual parameters are placed in the stack, where they can be retrieved by calling program unit upon termination of called subprogram

#### ❖ Pass by Value Result

 $\Rightarrow$  Stack location for parameters is initialized by the call and then copied back to actual parameters upon termination of called subprogram

## ❖Pass by Reference

- $\Rightarrow$  Regardless of type of parameter, put the address in the stack
- $\Rightarrow$  For literals, address of literal is put in the stack
- $\Rightarrow$  For expressions, compiler must build code to evaluate expression before the transfer of control to the called subprogram
	- Address of memory cell in which code places the result of its evaluation is then put in the stack
- $\Rightarrow$  Compiler must make sure to prevent called subprogram from changing parameters that are literals or expressions
- $\Rightarrow$  Access to formal parameters is by indirect addressing from the stack location of the address

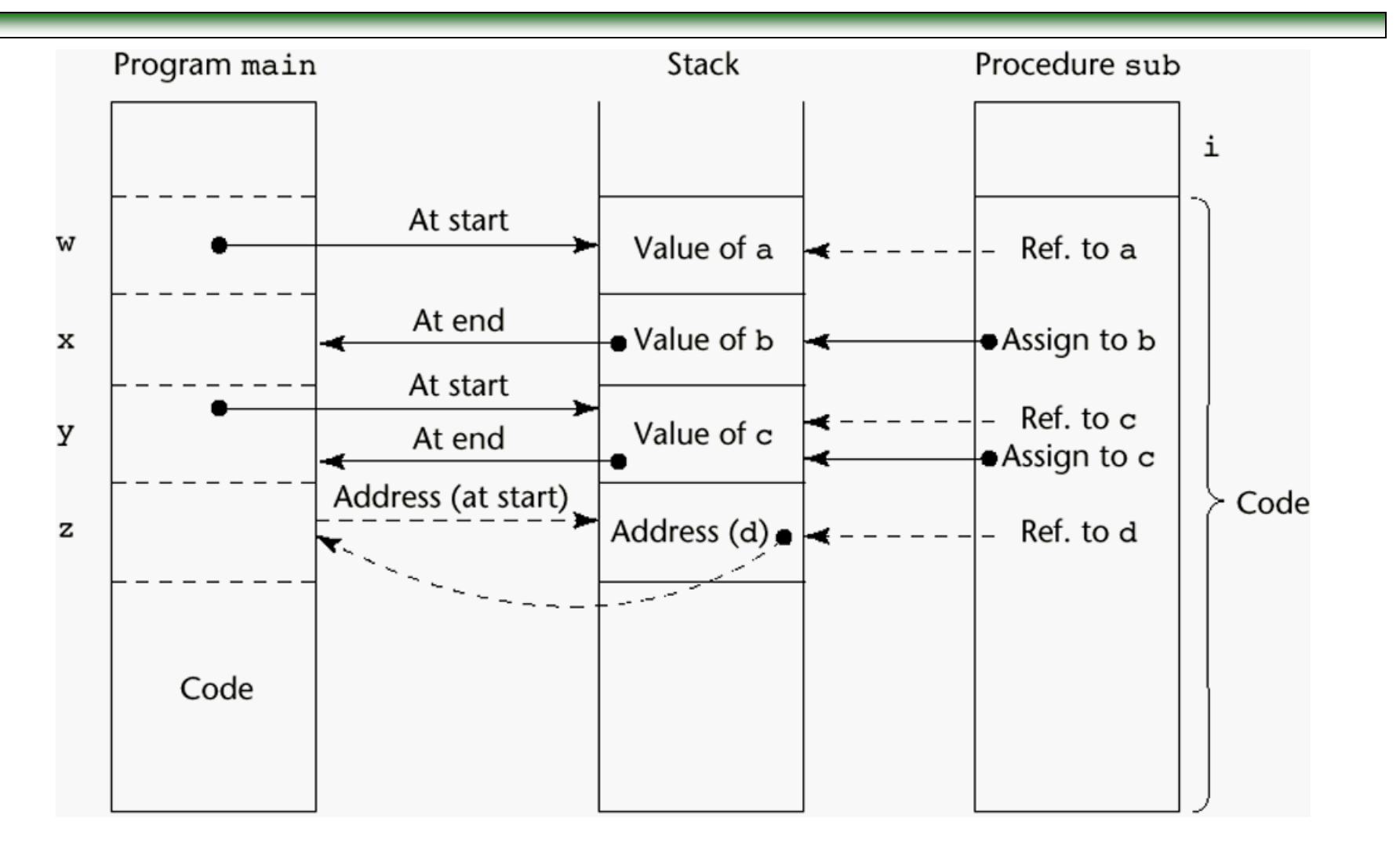

Main program calls sub(w,x,y,z) where w is passed by value, x is passed by result, y is passed by value-result, and z is passed by reference

## ❖Pass by Name

- $\Rightarrow$  run-time resident code segments or subprograms evaluate the address of the parameter
- $\Rightarrow$  called for each reference to the formal
- $\Rightarrow$  Very expensive, compared to pass by reference or valueresult

# Subprogram Names as Parameters

- Issues:
	- 1. Are parameter types checked?
		- Early Pascal and FORTRAN 77 do not; later versions of Pascal and FORTRAN 90 do
		- Ada does not allow subprogram parameters
		- Java does not allow method names to be passed as parameters
		- C and C++ pass pointers to functions; parameters can be type checked
	- 2. What is the correct referencing environment for a subprogram that was sent as a parameter?
		- Environment of the call statement that enacts the passed subprogram
			- $\triangleright$  Shallow binding
		- **Environment of the definition of the passed subprogram** 
			- $\triangleright$  Deep binding
		- Environment of the call statement that passed the subprogram as actual parameter
			- ➢ Ad hoc binding (Has never been used)

# Subprogram Names as Parameters

```
function sub1() {
    var x;
    function sub2() {
           alert(x); \longleftarrow};
    function sub3() {
           var x;
           x = 3;
           sub4(sub2);
    }
    function sub4(subx) {
           var x;
           x = 4;
           subx();
    };
    x = 1;
    sub3();
};
```
Shallow binding:

 $\Rightarrow$  Referencing environment of sub2 is that of sub4

Deep binding

 $\Rightarrow$  Referencing environment of sub2 is that of sub1

Ad-hoc binding

 $\Rightarrow$  Referencing environment of sub2 is that of sub3

# Overloaded Subprograms

- ❖ A subprogram that has the same name as another subprogram in the same referencing environment
- ❖ Every version of the overloaded subprogram must have a unique protocol
	- $\Rightarrow$  Must be different from others in the number, order, or types of its parameters, or its return type (if it is a function)
- ❖ C++, Java, Ada, and C# include predefined overloaded subprograms – e.g., overloaded constructors in  $C++$
- ❖ Overloaded subprograms with default parameters can lead to ambiguous subprogram calls

```
void foo( float b = 0.0 );
```

```
void foo();
```
…

foo();  $\frac{\partial^*}{\partial t}$  /\* call is ambiguous; may lead to compilation error \*/

# Generic (Polymorphic) Subprograms

## ❖Polymorphism:

- $\Rightarrow$  Increase reusability of software
- $\Rightarrow$  Types:
	- $\blacksquare$  Ad hoc polymorphism  $=$  Overloaded subprogram
	- **Parametric polymorphism** 
		- ➢ Provided by a subprogram that takes a generic parameter that is used in a type expression
		- $\triangleright$  Ada and C++ provide compile-time parametric polymorphism

# Generic Subprograms

```
template < class Type>void generic_sort(Type list[], int len) {
      int top, bottom;
      Type temp;
      for (top = 0; top < len - 2; top++)for (bottom = top + 1; bottom < len - 1; bottom + +) {
         if (list[top] > list[bottom]) {
          temp = list [top];list[top] = list[bottom];list[bottom] = temp;\} //** end of for (bottom ...
} //** end of generic_sort
```

```
float flt_list[100]; 
...
generic_sort(flt_list, 100); // Implicit instantiation
```
## Generic Method in Java

```
public class GenericMethodTest {
 // generic method printArray
 public static \langle E \rangle void printArray( E[] inputArray ) {
   // Display array elements
   for(E element : inputArray) {
     System.out.printf("%s ", element);
    }
   System.out.println();
  }
```

```
public static void main(String args[]) {
 // Create arrays of Integer, Double and Character
  Integer<sup>[]</sup> intArray = \{ 1, 2, 3, 4, 5 \};
  Double[] doubleArray = \{ 1.1, 2.2, 3.3, 4.4 \};
  Character<sup>[]</sup> charArray = \{ H', E', L', L', O' \};
```

```
System.out.println("Array integerArray contains:");
printArray(intArray); // pass an Integer array
```

```
System.out.println("\nArray doubleArray contains:");
printArray(doubleArray); // pass a Double array
```

```
System.out.println("\nArray characterArray contains:");
printArray(charArray); // pass a Character array
```
} }

## Generic Class in Java

```
public class Box<T> {
 private T t;
 public void add(T t) {
   this.t = t;
  }
 public T get() {
   return t;
  }
```
} }

```
public static void main(String[] args) {
 BoxInteger> integerBox = new Box<Integer>();
 Box<String> stringBox = new Box<String>();
```

```
integerBox.add(new Integer(10));
stringBox.add(new String("Hello World"));
```

```
System.out.printf("Integer Value :%d\n\n", integerBox.get());
System.out.printf("String Value :%s\n", stringBox.get());
```